# Package 'biodbNci'

May 1, 2024

<span id="page-0-0"></span>Title biodbNci, a library for connecting to biodbNci, a library for connecting to the National Cancer Institute (USA) CACTUS Database

Version 1.8.0

Description The biodbNci library is an extension of the biodb framework package. It provides access to biodbNci, a library for connecting to the National Cancer Institute (USA) CACTUS Database. It allows to retrieve entries by their accession number, and run specific web services.

License AGPL-3

biocViews Software, Infrastructure, DataImport

VignetteBuilder knitr

Encoding UTF-8

Depends  $R$  ( $>= 4.1$ )

**Imports** biodb  $(>= 1.3.1)$ , R6, Rcpp, chk

LinkingTo Rcpp, testthat

Suggests roxygen2, BiocStyle, testthat (>= 2.0.0), devtools, knitr, rmarkdown, covr, lgr

Roxygen list(markdown = TRUE)

RoxygenNote 7.1.2

Collate 'catch-routine-registration.R' 'NciCactusConn.R' 'NciCactusEntry.R' 'RcppExports.R' 'package.R'

git\_url https://git.bioconductor.org/packages/biodbNci

git branch RELEASE 3 19

git\_last\_commit 0db4525

git\_last\_commit\_date 2024-04-30

Repository Bioconductor 3.19

Date/Publication 2024-04-30

Author Pierrick Roger [aut, cre] (<<https://orcid.org/0000-0001-8177-4873>>)

Maintainer Pierrick Roger <pierrick.roger@cea.fr>

# <span id="page-1-0"></span>**Contents**

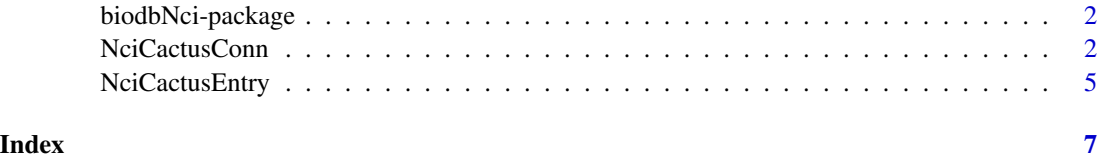

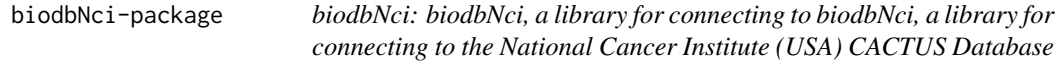

# Description

The biodbNci library is an extension of the biodb framework package. It provides access to biodb-Nci, a library for connecting to the National Cancer Institute (USA) CACTUS Database. It allows to retrieve entries by their accession number, and run specific web services.

### Details

See vignette biodbNci:

vignette('biodbNci', package='biodbNci')

## Author(s)

Maintainer: Pierrick Roger <pierrick.roger@cea.fr> [\(ORCID\)](https://orcid.org/0000-0001-8177-4873)

#### See Also

[NciCactusConn.](#page-1-1)

<span id="page-1-1"></span>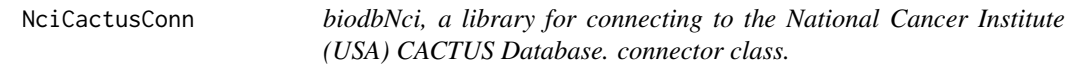

# Description

biodbNci, a library for connecting to the National Cancer Institute (USA) CACTUS Database. connector class.

biodbNci, a library for connecting to the National Cancer Institute (USA) CACTUS Database. connector class.

# <span id="page-2-2"></span>NciCactusConn 3

## Details

Connector class for biodbNci, a library for connecting to the National Cancer Institute (USA) CAC-TUS Database.

This class implements a connector for accessing the NCI database, using CACTUS services. See https://www.cancer.gov/ and https://cactus.nci.nih.gov/.

#### Super classes

[biodb::BiodbConnBase](#page-0-0) -> [biodb::BiodbConn](#page-0-0) -> NciCactusConn

#### Methods

#### Public methods:

- [NciCactusConn\\$new\(\)](#page-2-0)
- [NciCactusConn\\$wsChemicalIdentifierResolver\(\)](#page-2-1)
- [NciCactusConn\\$conv\(\)](#page-3-0)
- [NciCactusConn\\$convCasToInchi\(\)](#page-3-1)
- [NciCactusConn\\$convCasToInchikey\(\)](#page-3-2)
- [NciCactusConn\\$clone\(\)](#page-3-3)

<span id="page-2-0"></span>Method new(): New instance initializer. Connector classes must not be instantiated directly. Instead, you must use the createConn() method of the factory class.

*Usage:*

NciCactusConn\$new(...)

*Arguments:*

... All parameters are passed to the super class initializer.

*Returns:* Nothing.

<span id="page-2-1"></span>Method wsChemicalIdentifierResolver(): Calls Chemical Identifier Resolver web service. See https://cactus.nci.nih.gov/chemical/structure\_documentation for details.

```
Usage:
NciCactusConn$wsChemicalIdentifierResolver(
  structid,
  repr,
 xml = FALSE,
  retfmt = c("plain", "parsed", "ids", "request")
\lambda
```
#### *Arguments:*

structid The submitted structure identifier.

repr The wanted representation.

- xml A flag for choosing the format returned by the web service between plain text and XML.
- retfmt Use to set the format of the returned value. 'plain' will return the raw results from the server, as a character value. 'parsed' will return the parsed results, as an XML object. 'request' will return a BiodbRequest object representing the request as it would have been sent. 'ids' will return a character vector containing the IDs of the matching entries.

<span id="page-3-4"></span>*Returns:* Depending on retfmt parameter.

<span id="page-3-0"></span>Method conv(): Calls wsChemicalIdentifierResolver() to convert a list of IDs into another representation.

*Usage:* NciCactusConn\$conv(ids, repr)

*Arguments:*

ids A character vector containing IDs.

repr The targeted representation.

*Returns:* A character vector, the same length as ids, containing the converted IDs. NA values will be set when conversion is not possible.

<span id="page-3-1"></span>Method convCasToInchi(): Converts a list of CAS IDs into a list of InChI.

*Usage:*

NciCactusConn\$convCasToInchi(cas)

*Arguments:*

cas A character vector containing CAS IDs.

*Returns:* A character vector, the same length as ids, containing InChI values or NA values where conversion was not possible.

<span id="page-3-2"></span>Method convCasToInchikey(): Converts a list of CAS IDs into a list of InChI keys.

*Usage:*

NciCactusConn\$convCasToInchikey(cas)

*Arguments:*

cas A character vector containing CAS IDs.

*Returns:* A character vector, the same length as ids, containing InChI Key values or NA values where conversion was not possible.

<span id="page-3-3"></span>Method clone(): The objects of this class are cloneable with this method.

*Usage:*

NciCactusConn\$clone(deep = FALSE)

*Arguments:*

deep Whether to make a deep clone.

#### See Also

[BiodbConn](#page-0-0).

# <span id="page-4-0"></span>NciCactusEntry 5

#### Examples

```
# Create an instance with default settings:
mybiodb <- biodb::newInst()
# Get a connector:
conn <- mybiodb$getFactory()$createConn('nci.cactus')
# Use a database extract in order to avoid the downloading of the whole
# database.
dbExtract <- system.file("extdata", 'generated', "cactus_extract.txt.gz",
    package="biodbNci")
conn$setPropValSlot('urls', 'db.gz.url', dbExtract)
# Get an entry
e <- conn$getEntry('749674')
# Terminate instance.
mybiodb$terminate()
```
NciCactusEntry *biodbNci, a library for connecting to the National Cancer Institute (USA) CACTUS Database. entry class.*

### Description

Entry class for biodbNci, a library for connecting to the National Cancer Institute (USA) CACTUS Database.

# Super classes

[biodb::BiodbEntry](#page-0-0) -> [biodb::BiodbTxtEntry](#page-0-0) -> [biodb::BiodbSdfEntry](#page-0-0) -> NciCactusEntry

### Methods

#### Public methods:

• [NciCactusEntry\\$clone\(\)](#page-3-3)

Method clone(): The objects of this class are cloneable with this method.

*Usage:*

NciCactusEntry\$clone(deep = FALSE)

*Arguments:*

deep Whether to make a deep clone.

#### See Also

[BiodbSdfEntry](#page-0-0).

# Examples

```
# Create an instance with default settings:
mybiodb <- biodb::newInst()
# Get a connector that inherits from NciCactusConn:
conn <- mybiodb$getFactory()$createConn('nci.cactus')
# Use a database extract in order to avoid the downloading of the whole
# database.
dbExtract <- system.file("extdata", 'generated', "cactus_extract.txt.gz",
    package="biodbNci")
conn$setPropValSlot('urls', 'db.gz.url', dbExtract)
# Get an entry
e <- conn$getEntry('749674')
# Terminate instance.
mybiodb$terminate()
```
# <span id="page-6-0"></span>Index

biodb::BiodbConn, *[3](#page-2-2)* biodb::BiodbConnBase, *[3](#page-2-2)* biodb::BiodbEntry, *[5](#page-4-0)* biodb::BiodbSdfEntry, *[5](#page-4-0)* biodb::BiodbTxtEntry, *[5](#page-4-0)* BiodbConn, *[4](#page-3-4)* biodbNci *(*biodbNci-package*)*, [2](#page-1-0) biodbNci-package, [2](#page-1-0) BiodbSdfEntry, *[5](#page-4-0)*

NciCactusConn, *[2](#page-1-0)*, [2](#page-1-0) NciCactusEntry, [5](#page-4-0)